## La paradoja de Condorcet Cálculo de probabilidades. Regla de Laplace 04

Se dispone de tres ruletas como las de la figura. La probabilidad de que la aguja caiga en cualquier sector de una de ellas es la misma, los sectores son equiprobables.

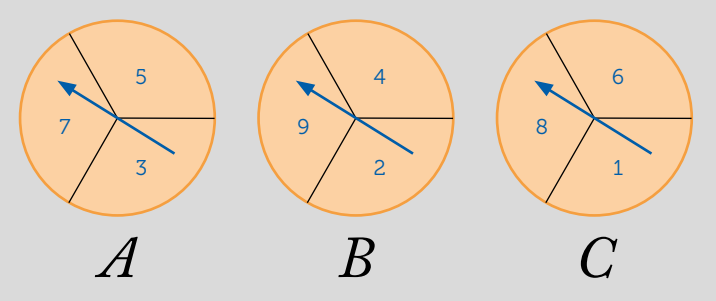

Jugad por parejas escogiendo cada uno una ruleta y girad las agujas. Gana el que obtenga el número más alto.

1 Busca información sobre Condorcet y escribe una reseña sobre él y sobre en qué destacó.

2 Halla las siguientes probabilidades:

*P*(*A* gane a *B*), *P*(*B* gane a *C*), *P*(*C* gane a *A*) *P*(*B* gane a *A*), *P*(*C* gane a *B*), *P*(*A* gane a *C*)

3 Si has elegido la ruleta *A*, ¿cuál debería elegir tu compañero si quiere tener más posibilidades que tú de ganar?

4 En una segunda partida tu compañero se queda con la ruleta que ha elegido anteriormente, ¿cuál elegirías tú ahora?

5 En la siguiente partida mantienes la ruleta que has elegido en el apartado 4, ¿qué ruleta debería escoger tu compañero si quiere tener más opciones que tú de ganar?

6 Después de varias partidas eligiendo la ruleta de la manera más favorable, ¿crees que algún jugador tiene más opciones de ganar?

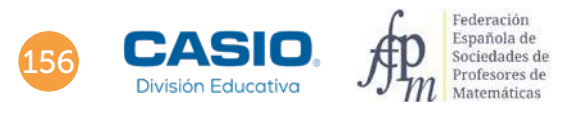

## O4 | Cálculo de probabilidades. Regla de Laplace

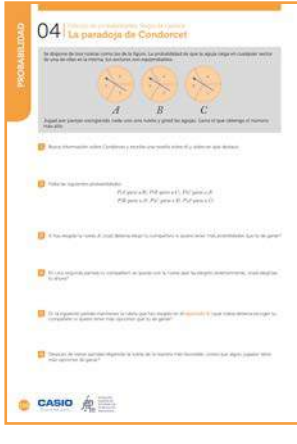

#### MATERIALES

Calculadora CASIO fx-570/991SP X II Iberia

NIVEL EDUCATIVO 3º de ESO

#### ORIENTACIONES DIDÁCTICAS Y TÉCNICAS

- Con esta actividad se presenta una situación en la que, con ayuda de la probabilidad, se verá que se crea un problema circular y que no se cumple la transitividad en un juego entre dos participantes.
- Se puede aprovechar esta actividad para explicar al alumnado qué es una paradoja.
- Las probabilidades halladas en los primeros apartados son inmediatas, pero se trata de que el alumnado haga configuraciones con elementos (sin necesidad de mencionar la combinatoria) y a partir del número total de ellas pueda aplicar la regla de Laplace.

### EJEMPLO DE SOLUCIÓN

### . . . . . . . . . Respuesta abierta.

1

2

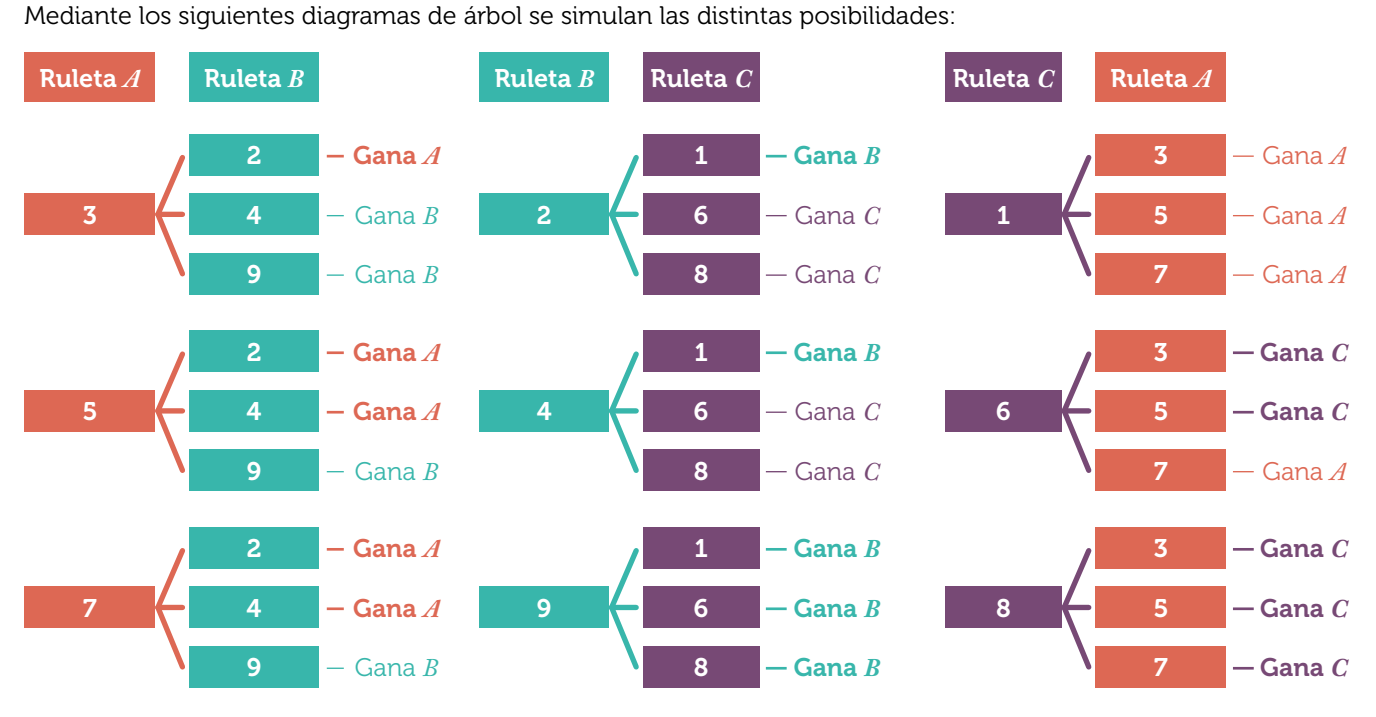

Aplicando la regla de Laplace se tiene:

*P*(*A* gane a *B*) = *P*(*B* gane a *C*) = *P*(*C* gane a *A*) =  $\frac{5}{9}$ 

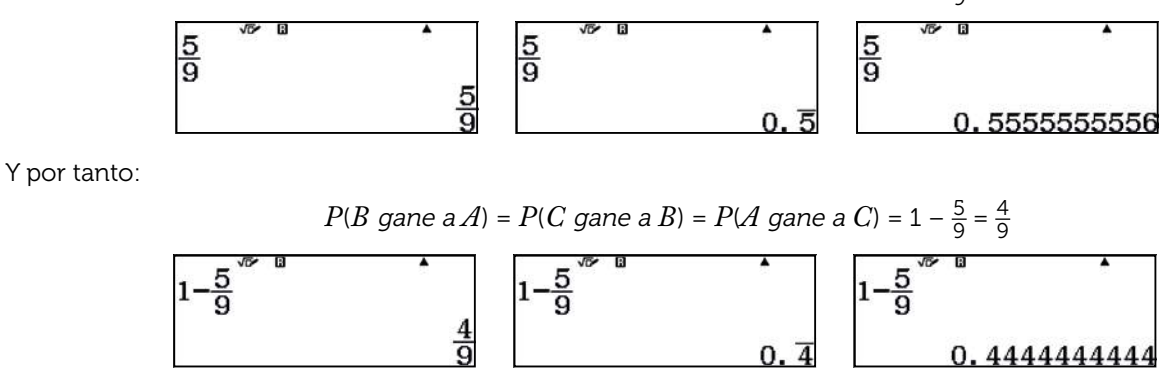

3

6

# O4 | Cálculo de probabilidades. Regla de Laplace

Si has elegido la ruleta *A*, tu compañero debería elegir la ruleta *C* ya que:  $P(C \text{ game } a A) > P(A \text{ game } a C)$ 

4 Si tu compañero se queda con la ruleta *C*, tú ahora deberías elegir la ruleta *B*:

*P*(*B* gane a *C*) > *P*(*C* gane a *B*)

Ahora tú juegas con la ruleta *B* y tu compañero debería elegir la ruleta *A*: 5

 $P(A \text{ game } a \text{ } B) > P(B \text{ game } a \text{ } A)$ 

Si se sigue jugando con el ciclo anterior no se puede predecir el ganador. Se observa que no se cumple que si *A* gana a *B* y *B* gana a *C*, entonces *A* gana a *C* ya que *P*(*A* gane a *C*) < *P*(*C* gane a *A*). Se concluye que no se cumple la transitividad.

## Ampliación

1 Diseña un método con la calculadora para simular los resultados de las ruletas y comprueba si se aproximan a los obtenidos en el apartado 2.

La función RanInt# de la calculadora proporciona un número entero aleatorio entre dos números enteros cualesquiera. La dificultad en simular el juego con la calculadora radica en que en cada ruleta hay tres números no consecutivos.

Sin embargo, es posible solucionar esta dificultad de la siguiente forma:

Los números de la primera ruleta  $A = \{3, 5, 7\}$  se asignan a  $\{0, 1, 2\}$ .

Los números de la segunda ruleta  $B = \{2, 4, 9\}$  se asignan a  $\{10, 11, 12\}$ .

Los números de la tercera ruleta *C* = {1, 6, 8} se asignan a {20, 21, 22}.

A continuación, se va a simular con la calculadora un juego con las ruletas *A* y *B*.

Se usa, por tanto, RanInt(0,2) y RanInt(10,12).

Para facilitar la recogida de los números aleatorios generados se utiliza el menú Hoja de cálculo (MENU 8):

En las columnas A y C se simula la tirada de la ruleta *A* con la instrucción:

 $RanInt(0,2)$ 

En las columnas B y D se simula la tirada de la ruleta *B* con la instrucción:

RanInt(10,12)

Para ocho tiradas:

T1Q.(0q)2)=\$\$\$\$\$\$o4==

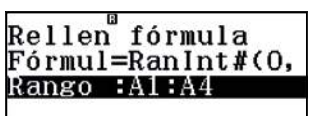

Rellen fórmula<br>Fórmul=∢#(10,120 Rango :B1:B4

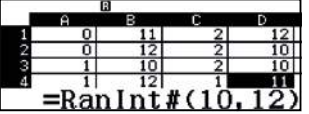

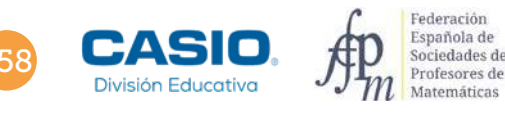

## O4 | Cálculo de probabilidades. Regla de Laplace

Ahora se reasignan los valores originales:

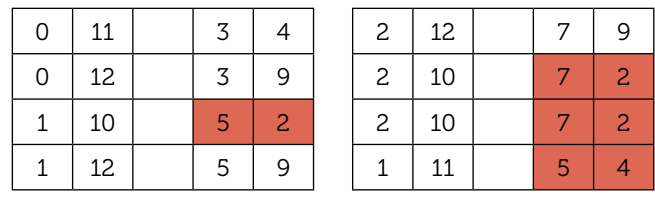

En rojo se han resaltado las veces que gana *A*.

Se vuelve a tirar otras dieciséis (8 + 8) veces:

 $OPTN$   $\odot$   $4$  (Recalcular):

| 1:Cortar y<br>pegar |  |  |  |  |  |  |  |
|---------------------|--|--|--|--|--|--|--|
| 2: Copiar y pegar   |  |  |  |  |  |  |  |
| 3:Borrar todo       |  |  |  |  |  |  |  |
| 4:Recalcular        |  |  |  |  |  |  |  |

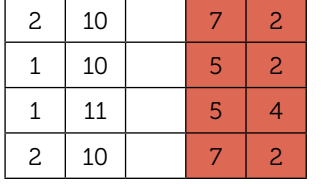

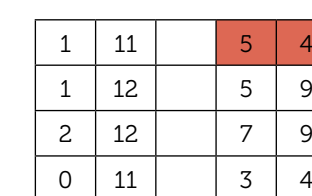

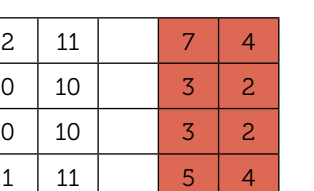

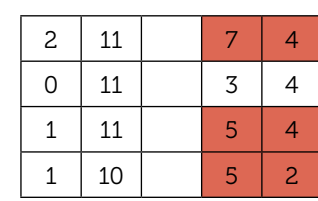

Una vez contadas las casillas rojas totales se obtiene *A* gana a *B* en 16 de 24 tiradas:

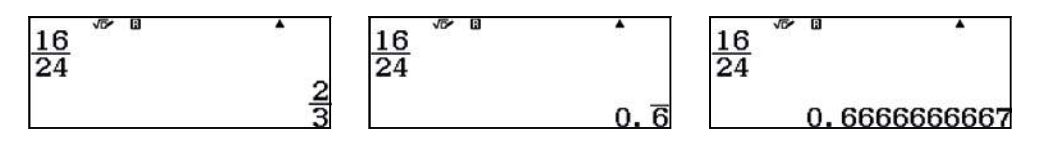

Se observa que en este caso la probabilidad experimental es mayor que la hallada en el apartado 2. En consecuencia, el número de tiradas no es suficientemente grande para corroborar la regla de Laplace.

### OBSERVACIÓN

La Hoja de cálculo permite una simulación mayor que tandas de 8 tiradas, sin embargo, se ha creído conveniente mostrar las 8 tiradas en pantalla para una mayor facilidad de asignación y recogida de resultados.

Repítase la simulación para un juego entre las ruletas *B* y *C*, y para las ruletas *A* y *C*.